**AEEC General Session Agenda Item 7C Airport Mapping Database Subcommittee Draft 4 of Supplement 3 to ARINC Specification 816:** *Embedded Interchange Format For Airport Mapping Database* **AEEC Letter: 16**‐**036/ADB‐040**

## **Comments Received:**

Submitted by Bryan Bender and Brian Gilbert Company: Jeppesen, Boeing Nature of Changes: Technical

In the electronic support files an error was discovered:

1.) The Arresting System Location Element does not indicate inheritance of the Feature Base.

**Course of Action:** No changes to the document pdf are required. The following changes to the electronic support files must be made:

A.) In the Enterprise Architect Project file, the diagram which illustrates this will be modified as follows:

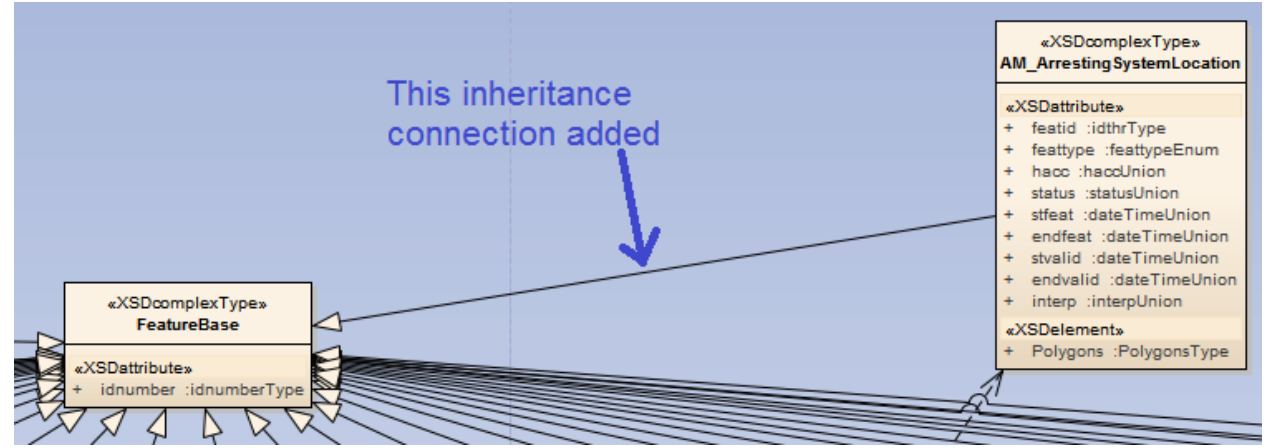

B.) In the XML Schema Definition file, the following blue text will be added: <xsd:complexType name="AM\_ArrestingSystemLocation"> <xsd:complexContent>

 <xsd:extension base="adb:FeatureBase"> <xsd:sequence>

…. </xsd:attribute> </xsd:extension> </xsd:complexContent> </xsd:complexType>

C.) In the XML Meta Data Interchange file, the following blue text will be added: <UML:Generalization subtype="EAID\_D76C961A\_E677\_4e6f\_BD04\_3F6D43879B1A" supertype="EAID\_D12008F0\_5AC8\_4cb1\_A5AD\_DC9CEB03F6B5" xmi.id="EAID\_40B968E2\_E63D\_44b5\_AAD9\_2EE0BC1FEF3A" visibility="public"> <UML:ModelElement.taggedValue> <UML:TaggedValue tag="style" value="3"/> <UML:TaggedValue tag="ea\_type" value="Generalization"/> <UML:TaggedValue tag="direction" value="Source -&gt; Destination"/> <UML:TaggedValue tag="linemode" value="3"/> <UML:TaggedValue tag="linecolor" value="-1"/> <UML:TaggedValue tag="linewidth" value="0"/> <UML:TaggedValue tag="seqno" value="0"/> <UML:TaggedValue tag="headStyle" value="0"/> <UML:TaggedValue tag="lineStyle" value="0"/> <UML:TaggedValue tag="ea\_localid" value="828"/> <UML:TaggedValue tag="ea\_sourceName" value="AM\_ArrestingSystemLocation"/> <UML:TaggedValue tag="ea\_targetName" value="FeatureBase"/> <UML:TaggedValue tag="ea\_sourceType" value="Class"/> <UML:TaggedValue tag="ea\_targetType" value="Class"/> <UML:TaggedValue tag="ea\_sourceID" value="62"/> <UML:TaggedValue tag="ea\_targetID" value="111"/> <UML:TaggedValue tag="src\_visibility" value="Public"/> <UML:TaggedValue tag="src\_aggregation" value="0"/> <UML:TaggedValue tag="src\_isOrdered" value="false"/> <UML:TaggedValue tag="src\_targetScope" value="instance"/> <UML:TaggedValue tag="src\_changeable" value="none"/> <UML:TaggedValue tag="src\_isNavigable" value="false"/> <UML:TaggedValue tag="src\_containment" value="Unspecified"/> <UML:TaggedValue tag="src\_style" value="Union=0;Derived=0;AllowDuplicates=0;"/> <UML:TaggedValue tag="dst\_visibility" value="Public"/> <UML:TaggedValue tag="dst\_aggregation" value="0"/> <UML:TaggedValue tag="dst\_isOrdered" value="false"/> <UML:TaggedValue tag="dst\_targetScope" value="instance"/> <UML:TaggedValue tag="dst\_changeable" value="none"/> <UML:TaggedValue tag="dst\_isNavigable" value="true"/> <UML:TaggedValue tag="dst\_containment" value="Unspecified"/> <UML:TaggedValue tag="dst\_style" value="Union=0;Derived=0;AllowDuplicates=0;"/> <UML:TaggedValue tag="virtualInheritance" value="0"/> </UML:ModelElement.taggedValue>

</UML:Generalization>